# Onlineumfrage

# **«Subdomain-Bestellung fremdverwaltet»**

# Ich bestelle folgende Subdomain zur Verwendung mit onlineumfragen.com:

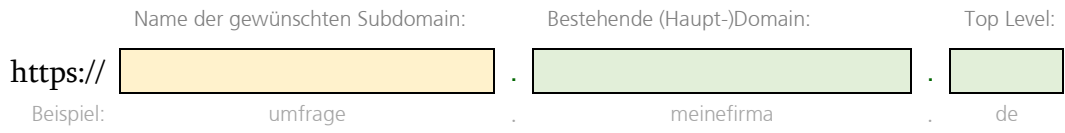

(Ihre URL sieht dann z.B. so aus: http://umfrage.meinefirma.de – mehr Subdomains? Liste beilegen)

## Meine Kontaktdaten (Besteller):

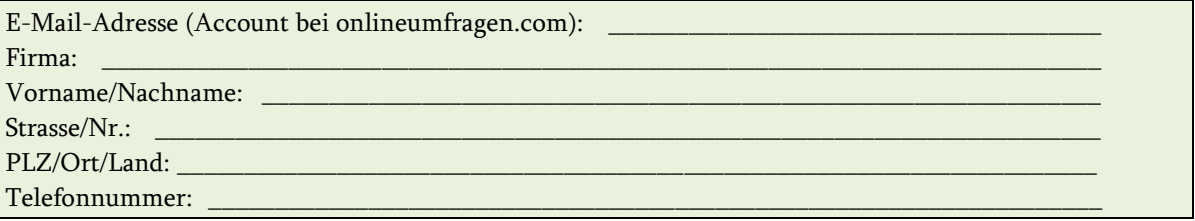

- O (bitte ankreuzen) Ja, ich ermächtige onlineumfragen.com GmbH, obige Subdomains treuhänderisch in meinem Auftrag zu nutzen und technisch zu verwalten. Onlineumfragen.com nutzt die Subdomains ausschliesslich zum Zwecke der Erreichbarkeit meiner Umfragen und in meinem Auftrag. Im Weiteren gelten die AGB unter [http://www.onlineumfragen.com/agb,](http://www.onlineumfragen.com/agb) welche ich gelesen habe und ich zustimme. Ich prüfe regelmässig in eigener Verantwortung sämtliche mit der Subdomain zugänglichen Inhalte und jegliche Verwendung der Subdomain (z.B. rechtswidrige Inhalte). Ich erkläre die Richtigkeit der oben gemachten Angaben und die unverzügliche Mitteilung jeglicher Änderung. Ich habe mich über Rechte, Pflichten (AGB) und Preise bei onlineumfragen.com informiert.
- O (bitte ankreuzen) Betreiben Sie die Subdomains 1 Jahr, danach bis auf Widerruf. Subdomains verlängern sich zum selben Tarif immer um 1 Jahr, wenn bis einen Monat vor Erneuerung kein Widerruf erfolgt.

 Onlineumfragen.com betreibt zur Sicherheit Ihrer Umfrageteilnehmer und Antwortdaten sämtliche Domains mit modernster SSL-Verschlüsselung (https://...). SSL ist im Preis enthalten.

Hiermit beauftrage ich onlineumfragen.com, oben aufgeführte Subdomain in Betrieb zu nehmen.

Ort, Datum: Unterschrift des Bestellers:

Senden Sie das Formular bitte per E-Mail an: info@onlineumfragen.com

Beachten Sie die technischen Informationen auf der folgenden Seite.

**FREE** 

#### Was macht OU?

Onlineumfragen.com konfiguriert nach Bestelleingang seine WebServer, Firewalls, Proxys und Datenbanken so, dass die Subdomain in Ihrem Account verwaltet und mit Ihren Umfragen verwendet werden kann. Wir zertifizieren die Subdomain zudem mit einem SSL-Zertifikat, damit die Umfragen gesichert mit https:// erreichbar sind. Die SSL-Zertifikate werden von uns laufend geprüft und alle 90 Tage erneuert.

#### Was müssen Sie tun?

Da Subdomains immer von Besitzer der Domain verwaltet werden (also von Ihrer IT), sind ein paar wenige, einfache Konfigurationsschritte notwendig, die Ihre IT vornehmen muss.

Sie können diese Schritte gerne auch schon vor Bestellung oder direkt nach der Bestellung vornehmen. Falls gewünscht, beraten und unterstützen wir Sie auch gerne dabei.

Instruktionen:

1. DNS-Server:

die Subdomain muss mit einem **A RECORD** auf **92.42.184.212** versehen / angelegt werden. (Bitte nicht die Domain, sondern die Subdomain!)

2. DNS-Server:

ist ein sogenannter CAA-Record für die Domain (parent) oder Subdomain vorhanden? (Sie können dies unte[r https://caatest.co.uk](https://caatest.co.uk/) abfragen.)

wenn nein: keine Aktion nötig.

wenn ja: dieser muss ergänzt werden um die Zertifizierungsstelle, die OU nutzt. Zu ergänzen ist: CAA 128 issue "letsencrypt.org"

CAA 128 issuewild "letsencrypt.org"

Falls bereits CAA-Einträge vorhanden sind, dürfen sie nicht gelöscht oder ersetzt werden! Die "letsencrypt.org"-Einträge müssen dann einfach zusätzlich gesetzt / ergänzt werden.

Damit wird die Subdomain nach Ablauf der in Ihrem DNS-Server eingestellten TTL (Time-to-Live) auf unseren Servern verfügbar und die Umfrage ist unter der Subdomain erreichbar.

3. SPF Record ergänzen- Mail-Versand in Ihrem Namen über OU erlauben

Oftmals ist es erwünscht, dass Einladungsmails über onlineumfragen.com als Absender einen Absender Ihres Unternehmens enthalten, z.B. dass die Einladungsmail zur Umfrage (über unsere Systeme) von *hans.mustermann@pepsi.com* versendet wird. Die meisten Unternehmen unterhalten einen sogenannten SPF-Record. Dieser regelt, einfach gesagt, welche Mailserver legitimiert sind, Mails Ihrer Domain versenden zu dürfen. Ohne einen SFP-Record könnte jeder Mailserver der Welt eine Mail mit [xy@pepsi.com](mailto:xy@pepsi.com) versenden und Empfänger-Mailserver hätten keine Möglichkeit, zu validieren, ob die absendende IP-Adresse (der sendende Mailserver) überhaupt legitim ist. Durch den SPF-Record kann der Empfängermailserver einen einfachen kurzen Check des SPF Records der Domain pepsi.com durchgeführen (dauert einige Millisekunden) und sehen, welche Absendermailserver legitim pepsi.com-Mails versenden dürfen. "Alle anderen" sind dann Spammer.

Deshalb ist es wichtig, unsere Mailserver zu Ihrem SPF-Record hinzuzufügen. Wichtig: hinzuzufügen (nicht ersetzen!), sonst sind Ihre eigenen Mailserver nicht mehr legitim.

Beispiel: Vorher: v=spf1 a mx -all Nachher (mit OU): v=spf1 a mx ip4:92.42.184.212 ip4:92.42.184.216 -all

Fügen Sie also einfach ip4:92.42.184.212 ip4:92.42.184.216 hinzu.

### Fragen / Unterstützung gewünscht?

Mit unserem First Class Service sind wir gerne jederzeit für Sie da. Wir helfen Ihnen, die Subdomain einzurichten, damit Ihre Umfrage unter der Subdomain für Ihre Teilnehmenden supereinfach erreichbar ist. Zögern Sie nicht, unsere Spezialisten zu kontaktieren. Wir sind MO-FR von 9-12 und 14-17 Uhr unter +41 44 500 5054 und [info@onlineumfragen.com](mailto:info@onlineumfragen.com) sehr gerne für Sie da und unterstützen Sie tatkräftig.

2022 / rm